#### **Bevor Sie beginnen … 4**

# **Erste Schritte mit Access**

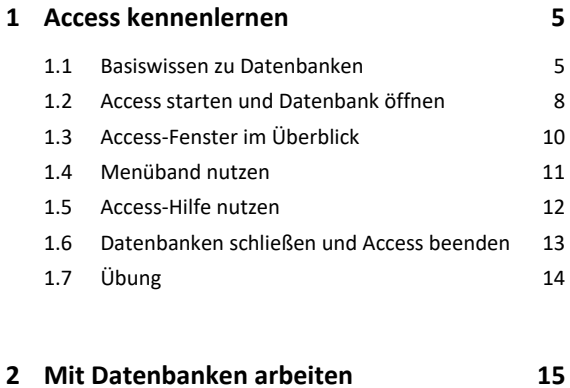

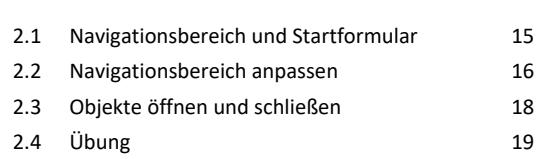

#### **Datenbanken anwenden**

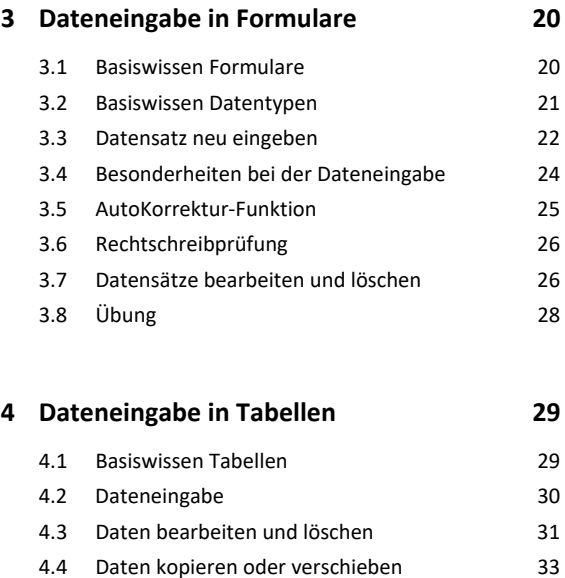

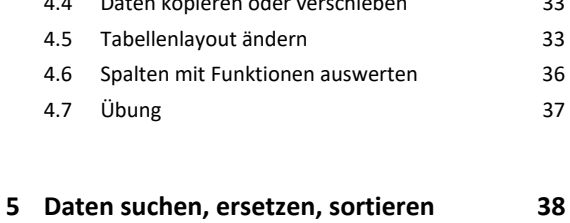

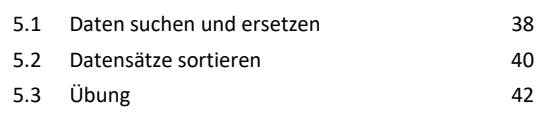

**6. Daten filtern 43**

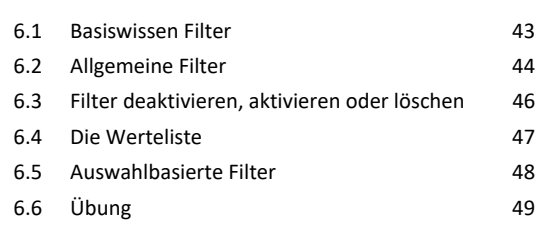

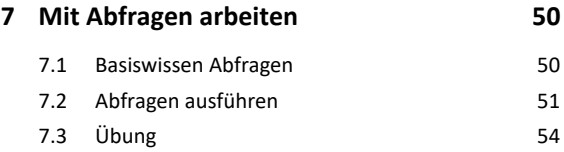

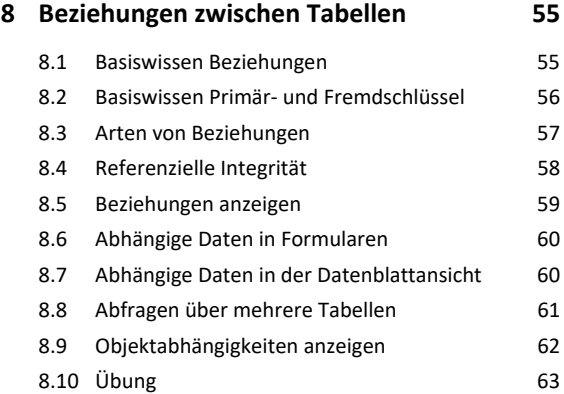

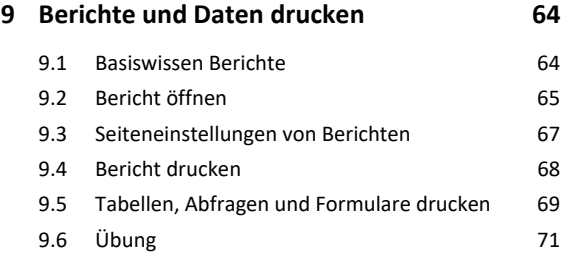

# **Einfache Datenbanken entwickeln**

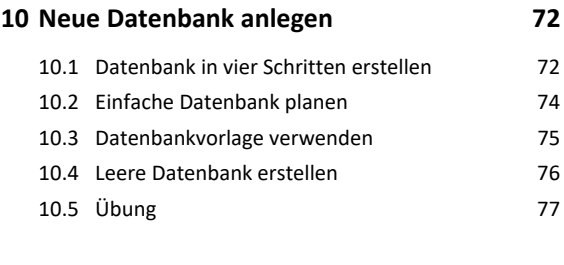

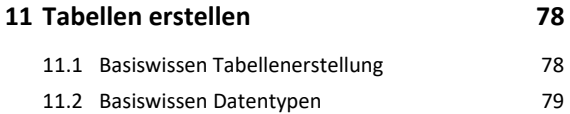

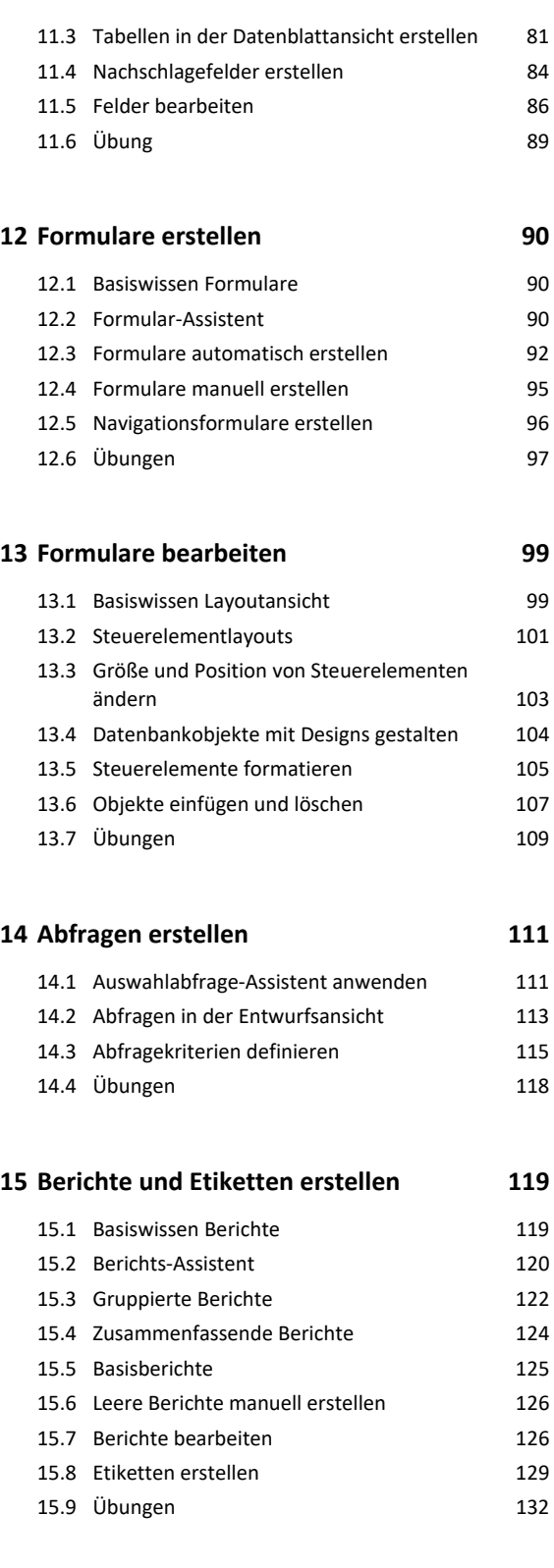

# **16.Datenbankobjekte bearbeiten 134**

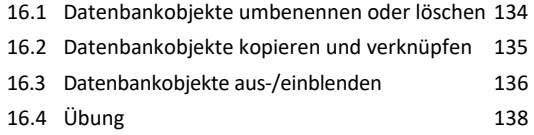

#### **17.Datenbanken verwalten 139**

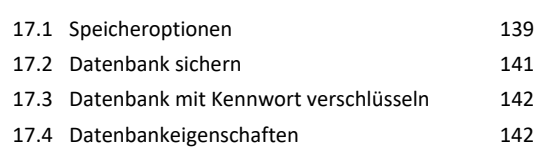

# **Stichwortverzeichnis 144**